### compareGroups: descriptives by groups

#### Isaac Subirana & Héctor Sanz

isubirana@imim.es & hsanz@imim.es

RICAD Research on Inflammatory and Cardiovascular Disorders Program IMIM-Parc de Salut Mar, Barcelona, Catalonia

userR! Gaithersburg, July 20-23, 2010

Isaac Subirana & H´ector Sanz (RICAD) [compareGroups: descriptives by groups](#page-15-0) July 20-23, 2010 1 / 16

<span id="page-0-0"></span> $\equiv$   $\cap$   $\alpha$ 

 $\mathbf{A} = \mathbf{A} \cdot \mathbf{B} + \mathbf{A} \cdot \mathbf{B} + \mathbf{A}$ 

### **Outline**

- **1** Why [compareGroups](#page-2-0) package
- 2 [What the package does](#page-5-0)
- **3** [How to use](#page-7-0)
- **4** [An example](#page-13-0)

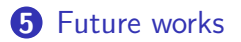

- B

<span id="page-1-0"></span> $ORO$ 

ミメ マミメ

 $-10.16$ 

### **Motivation**

- In epidemiology area, many analysis requires to compute descriptives of several variables by groups (disease -case/control-, levels of exposure, etc).
- **•** For example, in the observational studies, when measuring the relationship between a disease and a exposure, adjusting for confounding variables.
- To identify the confounding variables, it might be useful to summarize them among disease status and among exposure levels, and test if they differ among these groups.

<span id="page-2-0"></span>ാഹ

 $\mathbb{B} \rightarrow \mathbb{R} \oplus \mathbb{R} \rightarrow \mathbb{R} \oplus \mathbb{R}$ 

#### **Motivation**

- To do so, very often bivariate tables are reported.
- Even more, sometimes this must be done repeatedly, doing the same analysis for different strata (gender, for example).
- Therefore, it can be tedious to build these tables, specially when a lot of confounding variables must be considered

<span id="page-3-0"></span> $\Omega$ 

#### A real example

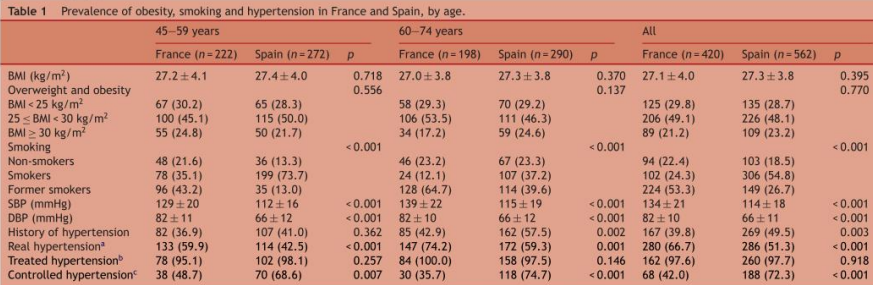

Results are given as mean ±standard deviation or number (%). BMI, body mass index: DBP, diastolic blood pressure: SBP, systolic blood pressure.

<sup>a</sup> History of hypertension or SBP > 140 mmHg or DBP > 90 mmHg (> 130/80 mmHg in diabetic patients).

<sup>b</sup> Patients with a history of hypertension on drug treatment.

<sup>c</sup> SBP < 140 mmHg and DBP < 90 mmHg (< 130/80 in diabetic patients) among treated patients.

Grau M, Bongard V, Fito M, Ruidavets JB, Sala J, Taraszkiewicz D, Masia R, Galinier M, Subirana I, Carrié D, Vila J, Marrugat J, Ferrières J; REGICOR, GENES Investigators. Prevalence of cardiovascula[r ri](#page-3-0)[sk f](#page-4-0)[ac](#page-5-0)[to](#page-1-0)[rs](#page-2-0) [in](#page-4-0) [m](#page-5-0)[e](#page-1-0)[n](#page-2-0) [wi](#page-4-0)[th](#page-5-0) [sta](#page-0-0)[ble](#page-15-0) coronary heart disease in France and Spain. Arch Cardiovasc Dis. 2010 Feb:103([2\):8](#page-3-0)0[-9.](#page-5-0) (同) < ミト < ミト  $2990$ э

Isaac Subirana & Héctor Sanz (RICAD) [compareGroups: descriptives by groups](#page-0-0) July 20-23, 2010 5 / 16

<span id="page-4-0"></span>

#### **Overview**

- $\bullet$  compareGroups builds this kind of bivariate tables in  $\angle$ FFX, CSV plain text and printed in R console easily and quickly.
- computes descriptives (mean, SD, quantiles, frequencies) and tests as appropriate
- **•** Feasible and easy to modify many options
	- decimals
	- type of variable (categorical, normal, continuous-non-normal)
	- subsetting
	- row-variables, column variable.
- Other secondary things
	- normality plots
	- frequency plots

<span id="page-5-0"></span> $\Omega$ 

医全身医全身 医

4 F 1 + 4 F 1

#### More detailed

compareGroups builds bivariate tables with:

- by row: summarized variables (confounding variables)
- by column: groups of disease status/ exposure factor level/... Depending on the nature of row-variable
	- categorical:  $N, \%$ , chi-squared/Fisher exact test
	- normal: mean, SD, t-test/ANOVA test
	- continuous non-normal: quartiles, Kruskall-Wallis test.

Also, when more than 2 groups, pairwise p-values (with appropriate multiple test correction) and p-value for trend are computed.

 $=$  920 $\circ$ 

イロメ イ母メ イラメ イラメ

#### <span id="page-7-0"></span>How to use

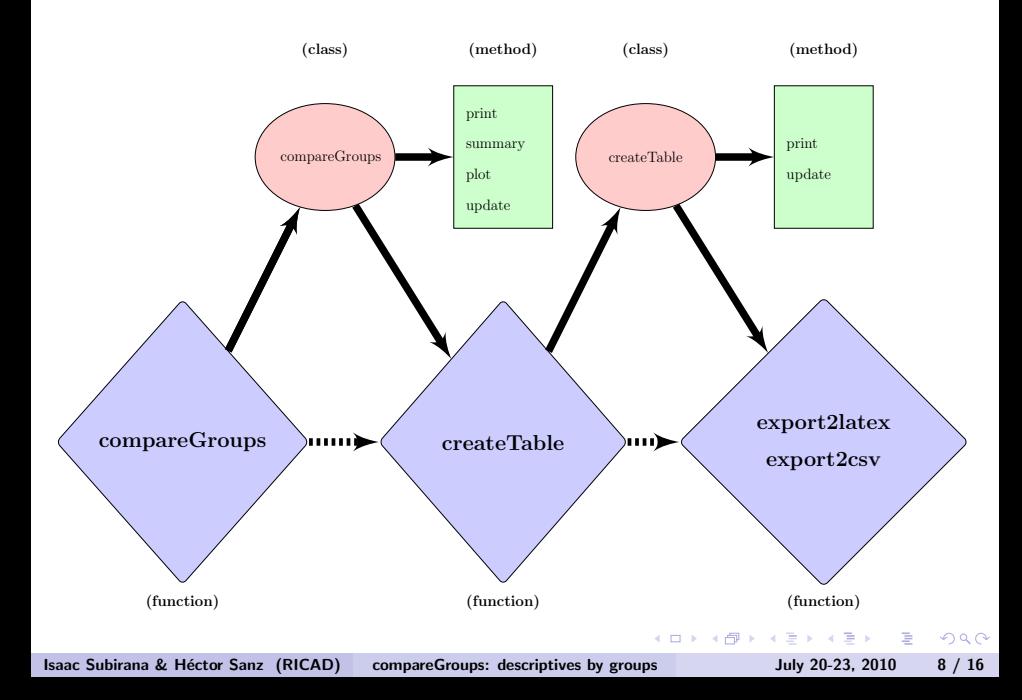

#### by syntax

## • by graphical user interface (GUI)

Isaac Subirana & Héctor Sanz (RICAD) [compareGroups: descriptives by groups](#page-0-0) July 20-23, 2010 9 / 16

×

4日)

 $\equiv$ 

 $QQ$ 

#### by syntax - example

#### $R$  ans  $\leq$  compareGroups(year  $\sim$  .  $-i$ d, data = regicor)

- R> ans
- R> summary(ans)

KED KAP KIED KIED IE VOQO

#### R> createTable(ans)

--------Summary descriptives table by 'Recruitment year'---------

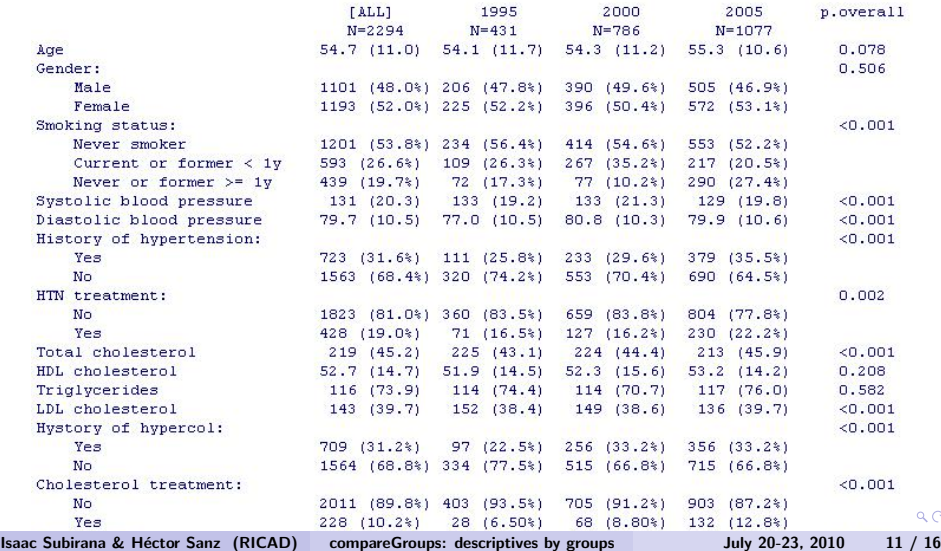

 $Q$  $Q$ 

#### R> createTable(update(ans, gender  $\sim$  .))

--------Summary descriptives table by 'Gender'---------

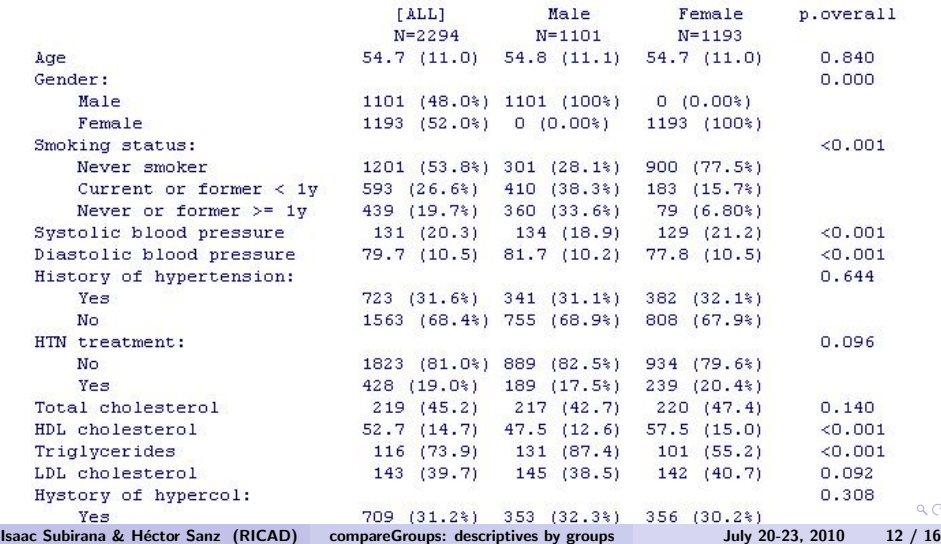

 $Q$  $Q$ 

### by GUI

loading the package

```
R> library(compareGroups)
```
GUI opened with example REGICOR data loaded or typing

```
R> cGroupsGUI(regicor)
```
**STEP** 

 $2990$ 

 $\mathbb{B} \rightarrow \mathbb{R} \oplus \mathbb{R}$ 

 $-10.16$ 

## Let's do an example...

Isaac Subirana & Héctor Sanz (RICAD) [compareGroups: descriptives by groups](#page-0-0) July 20-23, 2010 14 / 16

- 4 三 )

4 0 8

同 ▶ 4 ∍  $\sim$  Þ

<span id="page-13-0"></span> $2990$ 

#### Possible future works

- **•** For GUI
	- specify a subset different for each variable.
	- load data.frames in the workspace.
	- improve some other options...
- In general,
	- To joint different tables (one next to the other).
	- Possibly, to improve some documentation.
	- Upload package to CRAN.
	- Any suggestion for future users...
	- $\bullet$  ...

- B

<span id="page-14-0"></span>ാം

Brazilia Brazil

# Thank you!!

Don't hesitate to contact us:

Isaac Subirana < isubirana@imim.es > Héctor Sanz  $<$  hsanz@imim.es  $>$ 

Currently available at www.regicor.org

Isaac Subirana & Héctor Sanz (RICAD) [compareGroups: descriptives by groups](#page-0-0) July 20-23, 2010 16 / 16

<span id="page-15-0"></span> $\Omega$